## **Actualizar Firmware Netgear Cg3100D Ono !!TOP!!**

i hope you can help me with an issue. i am trying to update the fireware on a netgear prosafe gs724t v1. it currently has very old firmware (1.0.35). i have tried updating the firmware to 1.1.0 and 1.2.3 but the smartwizard tool says this is illegal firmware. i have tried resetting to factory default but this doesnt help. does anyone have any ideas important: it ishighly recommendedto upgrade the firmware of your router using theauto updatefeature. however, if you prefer to do manual updates and your router is on1.1.42.161129 or older, you must download & update your router using firmware version 1.174776 firstbefore loading the latest firmware.note:if you need any assistance in manually updating your firmware, please contact linksys support. if you want to upgrade the firmware using the auto update feature, click here. 4. upgrades and updates . while belkin is not required to do so, belkin may provide you with upgrades or updates to this software. this agreement will govern any upgrades provided by belkin that replace and/or supplement the original firmware and/or software, unless such upgrade is accompanied by a separate end user license agreement, in which case the terms of that end user license agreement will govern. if you decide not to download and/or to use an upgrade or update provided by belkin, you understand that you could put the software at risk to serious security threats or cause the software to become unusable or unstable. some products include an auto-update feature, which gives us the ability to make updates automatically. you can change auto-update options by changing your settings within the product account information. in very limited cases, updates may still be automatically applied, regardless of the auto-update setting. for example, we may provide an automatic update that fixes a security breach or vulnerability to your network. we may also provide you with updated software data files automatically to benefit you, such as to provide you with updated device information to identify new devices in your network. these data files do not update your firmware but consist of software files that are cached on your product and override older files. by agreeing to this agreement, you agree to automatic updates.

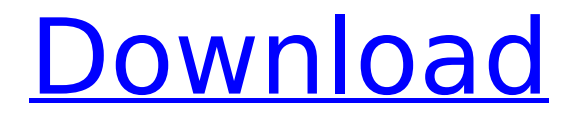

## **Actualizar Firmware Netgear Cg3100D Ono**

it is not possible to update a wireless router with firmware that is not compatible with it or the ac810. do not upgrade firmware versions with the official linksys software before checking the exact compatibility of the current version. recent netgear ntv300sl-related questions: how do i fix my netgear n300 usb adapter keeps disconnecting from the internet and i dont know how to fix it ive.. i have 2 computers that i want to connect to a hotel ethernet outlet will a netgear igs605 / gs608 let me access the internet from the same ethernet outlet. currently i. i cannot update my firmware i download the firmware and it will not install the version of the firmware you are now running is 1.1.41.154082. the 1.42.161129 firmware released on 11/19/2014 was made available for download.this update does not contain any new or altered functionality, but simply provides the latest operating system that is now available for that specific product. you do not need to upgrade your router firmware to use these new features. instead, you can manually download and update the firmware using the instructions below. it may not be necessary to upgrade your firmware if the new firmware version does not change your modem performance. when flashing the router with this tool, please do it always with a wired connection (ethernet), as the wireless network interface can be corrupted and other means to connect to the router (such as with a usb connection) are not guaranteed to work after flashing. 5ec8ef588b

http://alghadeer.net/wp-content/uploads/2022/11/1920 Evil\_Returns\_1080p\_Movie\_Torrent.pdf [https://liveitstokedapparel.com/farming-simulator-19-anderson-group-equipment-pack-download](https://liveitstokedapparel.com/farming-simulator-19-anderson-group-equipment-pack-download-gratis-exclusive/)[gratis-exclusive/](https://liveitstokedapparel.com/farming-simulator-19-anderson-group-equipment-pack-download-gratis-exclusive/) [https://decorhubng.com/wp-content/uploads/2022/11/Download\\_arabic\\_text\\_script\\_after\\_effects.pdf](https://decorhubng.com/wp-content/uploads/2022/11/Download_arabic_text_script_after_effects.pdf) <https://sarahebott.org/maximus-firmware-toolbox-4-6-rar-top-2/> <http://modiransanjesh.ir/gmail-password-hacker-v2-8-9-product-key-top/> <https://buycoffeemugs.com/al-madinah-mushaf-free-hot-download/> <https://officinabio.it/freecarportactivationcode-best/> <https://generalskills.org/%fr%> <https://inmobiliaria-soluciones-juridicas.com/2022/11/xf-adesk-2014-download-top> <https://bodhirajabs.com/wp-content/uploads/2022/11/pekwal.pdf> <https://boardingmed.com/2022/11/21/corel-photomirage-3-2-2-169-portable-crack-worked-utorrent/> [https://seecurrents.com/wp](https://seecurrents.com/wp-content/uploads/2022/11/Windows_7_Extremo_SP1_HD_X170_Full_32_Bits_Spanish_utorrent.pdf)[content/uploads/2022/11/Windows\\_7\\_Extremo\\_SP1\\_HD\\_X170\\_Full\\_32\\_Bits\\_Spanish\\_utorrent.pdf](https://seecurrents.com/wp-content/uploads/2022/11/Windows_7_Extremo_SP1_HD_X170_Full_32_Bits_Spanish_utorrent.pdf) <https://www.enveth.gr/advert/adobeillustratorcc171amtlibdllcrack-hot/> [https://digitalstoreid.com/wp](https://digitalstoreid.com/wp-content/uploads/2022/11/Arcsoft_Photostudio_6_Activation_Code_Rapidshare.pdf)[content/uploads/2022/11/Arcsoft\\_Photostudio\\_6\\_Activation\\_Code\\_Rapidshare.pdf](https://digitalstoreid.com/wp-content/uploads/2022/11/Arcsoft_Photostudio_6_Activation_Code_Rapidshare.pdf) [https://www.kiochi.com/wp](https://www.kiochi.com/wp-content/uploads/2022/11/akele_hum_akele_tum_1995_hindi_movie_torrents_91.pdf)[content/uploads/2022/11/akele\\_hum\\_akele\\_tum\\_1995\\_hindi\\_movie\\_torrents\\_91.pdf](https://www.kiochi.com/wp-content/uploads/2022/11/akele_hum_akele_tum_1995_hindi_movie_torrents_91.pdf) <https://aimagery.com/wp-content/uploads/2022/11/olwiamo.pdf> <https://ourlittlelab.com/bypasspasswordmototrbo-upd/> <https://www.distrixtmunxhies.com/2022/11/21/asureid7activationkeylink-crack/> [https://ibipti.com/wp-content/uploads/2022/11/Blue\\_Eye\\_Macro\\_V2\\_61\\_Cracked\\_CigoLl.pdf](https://ibipti.com/wp-content/uploads/2022/11/Blue_Eye_Macro_V2_61_Cracked_CigoLl.pdf) <https://www.diplomadante.it/wp-content/uploads/2022/11/shanran.pdf>